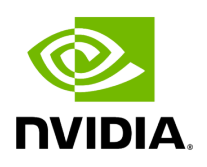

## **Function holoscan::viz::Init(uint32\_t, uint32\_t, const char \*, InitFlags)**

## **Table of contents**

[Function Documentation](#page-2-0)

• Defined in [File holoviz.hpp](https://docs.nvidia.com/file_modules_holoviz_src_holoviz_holoviz.hpp.html#file-modules-holoviz-src-holoviz-holoviz-hpp)

## <span id="page-2-0"></span>**Function Documentation**

void holoscan::viz::Init(uint32\_t width, uint32\_t height, const char \*title, [InitFlags](https://docs.nvidia.com/enum_init__flags_8hpp_1aabff63dc2d78808d2a1e55f651be95bb.html#_CPPv4N8holoscan3viz9InitFlagsE) flags = [InitFlags:](https://docs.nvidia.com/enum_init__flags_8hpp_1aabff63dc2d78808d2a1e55f651be95bb.html#_CPPv4N8holoscan3viz9InitFlagsE):[NONE](https://docs.nvidia.com/enum_init__flags_8hpp_1aabff63dc2d78808d2a1e55f651be95bb.html#_CPPv4N8holoscan3viz9InitFlags4NONEE))

Initialize Holoviz.

This creates a window using the given width and height and sets the title.

**Parameters** 

- **width** desired width
- **height** desired height
- **title** window title
- **flags** init flags

© Copyright 2022-2024, NVIDIA.. PDF Generated on 06/06/2024